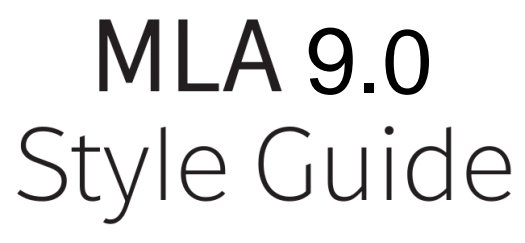

Writing & Learning Centre 2022

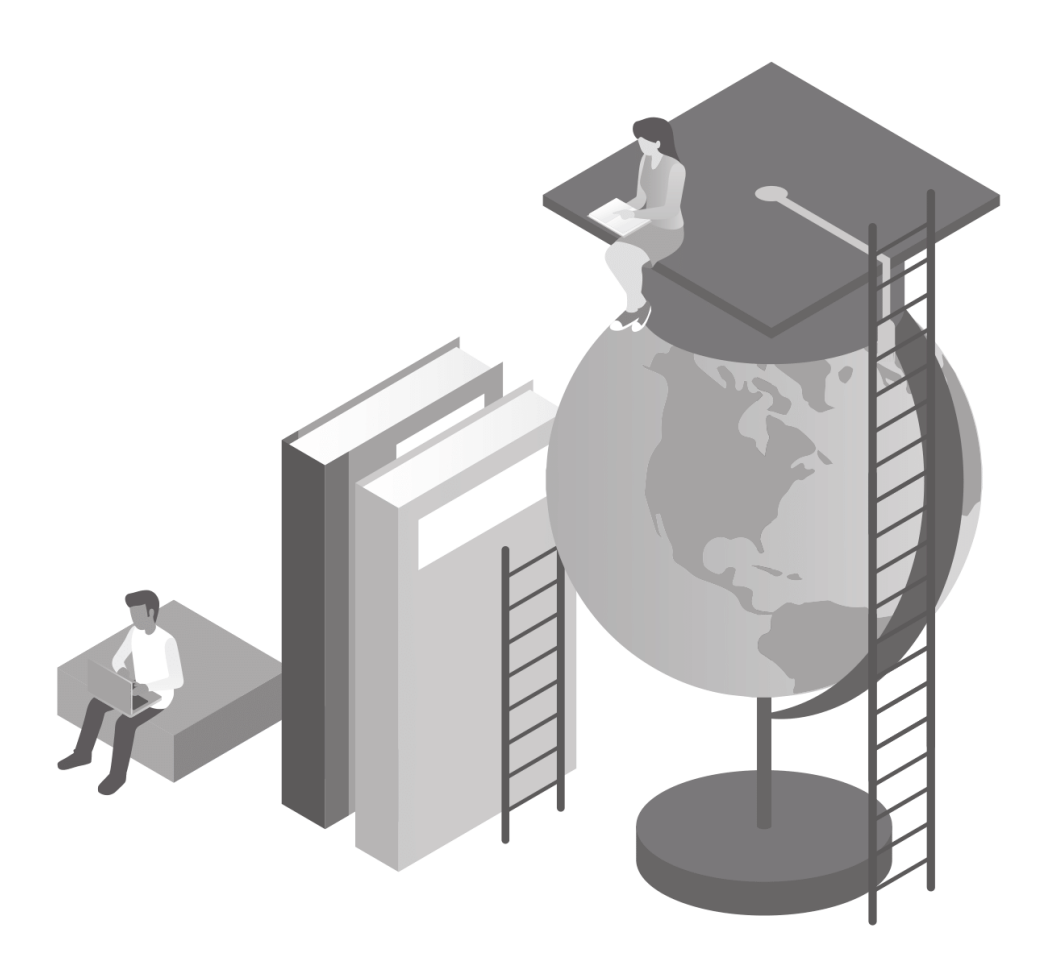

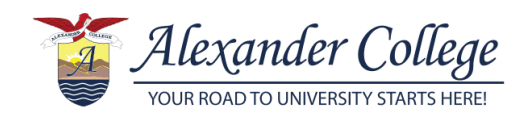

# **Table of Contents**

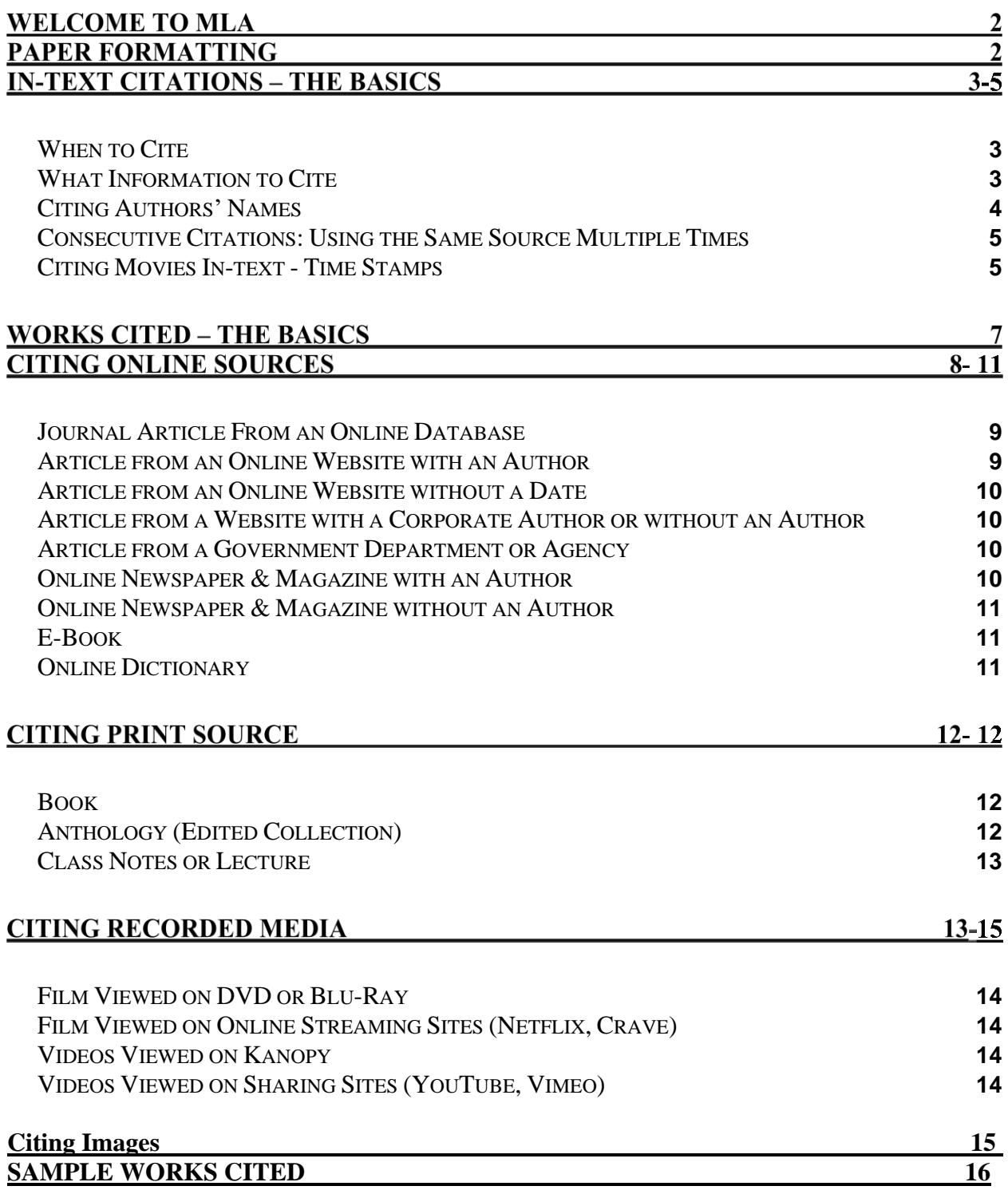

# **Welcome to MLA**

### **This is a Quick Guide to MLA Style citations.**

- It contains sample in-text citations and reference entries for resources **most commonly used** by students.
- For sources not covered here, please refer to the MLA Citations Workshop on Canvas.

### **If your instructor provides instructions for formatting or citations, follow their guidelines.**

# **Academic Integrity**

Citations are **mandatory** for all academic papers and presentations. Whenever you use outside information in your writing, you must show where it came from with citations!

Using citations will help you:

- Avoid plagiarism and Academic Alerts.
- Acknowledge the efforts of the original author.
- Prove that your arguments are credible and can be backed up with reliable research.
- **•** Show your readers the source information so that they can check your resources.

# **Paper Formatting**

### **First Page:**

- Your name, your instructor's name, course information, and date in upper left-hand corner
- Centre the title, but don't bold it. It should be the same size as the rest of your paper

### **Body of the paper:**

- Letter size paper
- 1-inch (2.54cm) margins on all sides
- $\blacksquare$  Indent the first line of each paragraph by 0.5 inches (1.27cm)
- 12-point font and double-spaced [Times New Roman is a common font choice]

■ Last name and page number in upper right corner of page header.

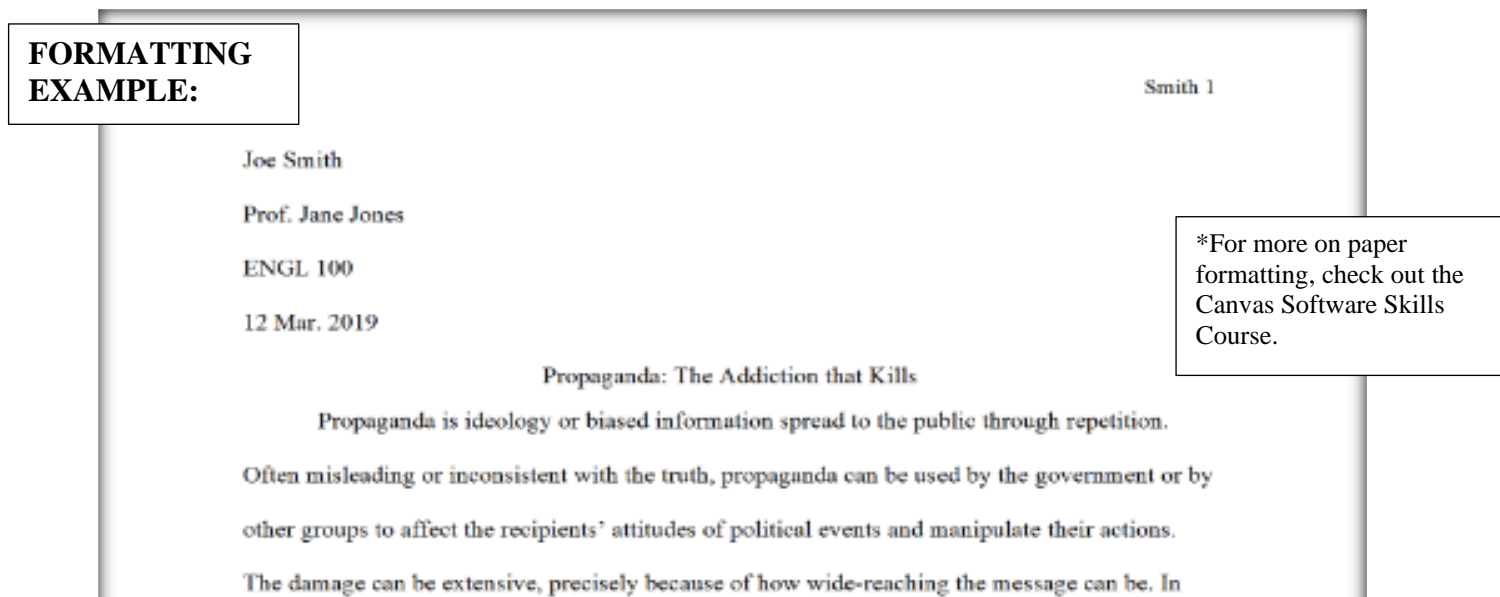

# **Where to Cite Your Sources**

You must put your citations in *two places* in your paper:

- **In-text Citations** In the body of your essay
	- In a bracket after every sentence where outside information is used.
- **Works Cited** End of your paper
	- Complete list of all your sources in alphabetical order on a separate page.

# **In-text Citations - the Basics**

## **When to Cite**

<span id="page-3-0"></span>You **must** include in-text citations for:

- **EXECUTE:** Direct quotes use quotation marks " " to show that they are the author's original words.
- Paraphrases and summaries.
- General ideas or concepts of another author.
- Research data, statistics, or line of argument.

# **What Information to Cite**

<span id="page-3-1"></span>To cite in-text, include a bracket at the end of a sentence with 2 pieces of information:

- $\blacksquare$  Author's last name(s)
- Page number

## **Citing Authors' Names**

<span id="page-4-0"></span>According to the number of authors, source type, and if there are page numbers or not:

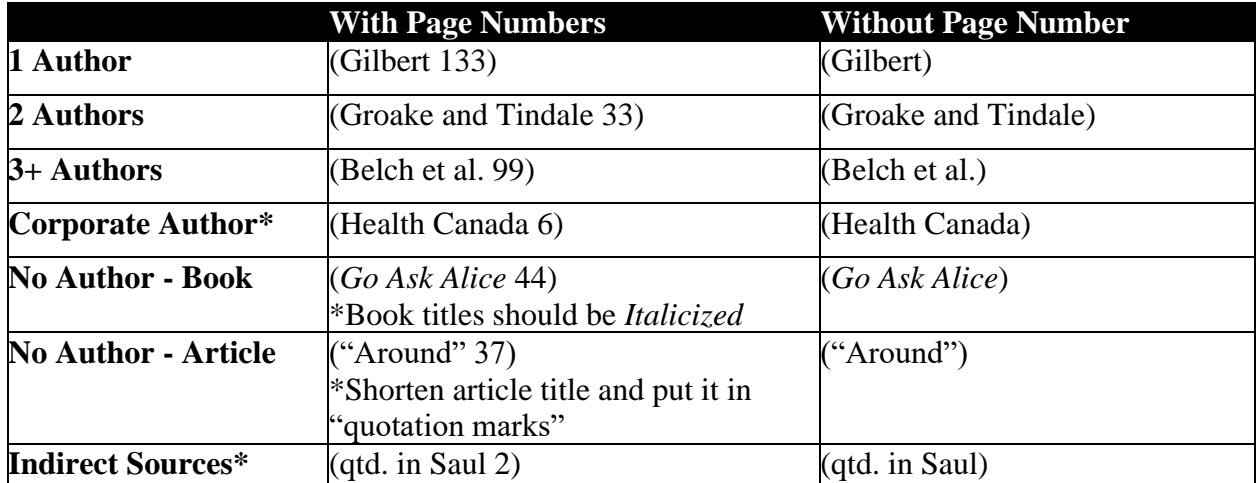

**\*Corporate authors** are used when there is no single author for a work written by companies, associations, organizations, and government departments and agencies.

■ E.g. World Health Organization, Service Canada, City of Vancouver

**\*Shortened article titles** are used for corporate authors and sources with no author. They are written without articles (the, a, an) and can be shortened to the shortest noun phrase

or a recognized acronym.

**E.g.** The University of British Columbia  $=$  (UBC).

The Royal Architectural Institute of Canada = (Royal Architectural Institute).

**E.g.** "The Impact of Global Warming in North America" = ("Impact of Global" Warming")

#### **\*Indirect citation:**

The author you are reading is referring to another author's work in-text

#### **How to cite an indirect citation**:

- Cite the author you are reading, NOT the one they are quoting.
- Use the words **qtd. in** (short for quoted in) to show that the author you read is quoting from a source they read.

### **Indirect Citation Example:**

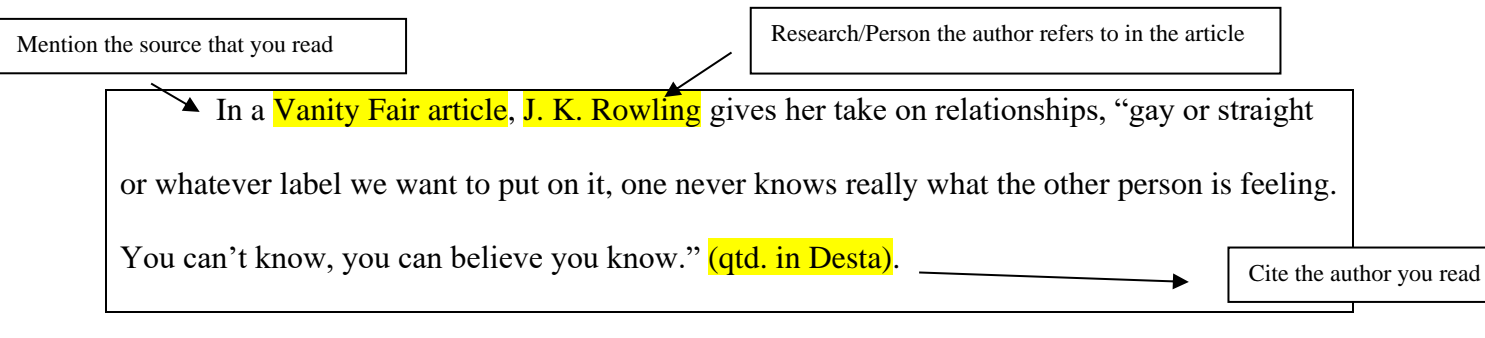

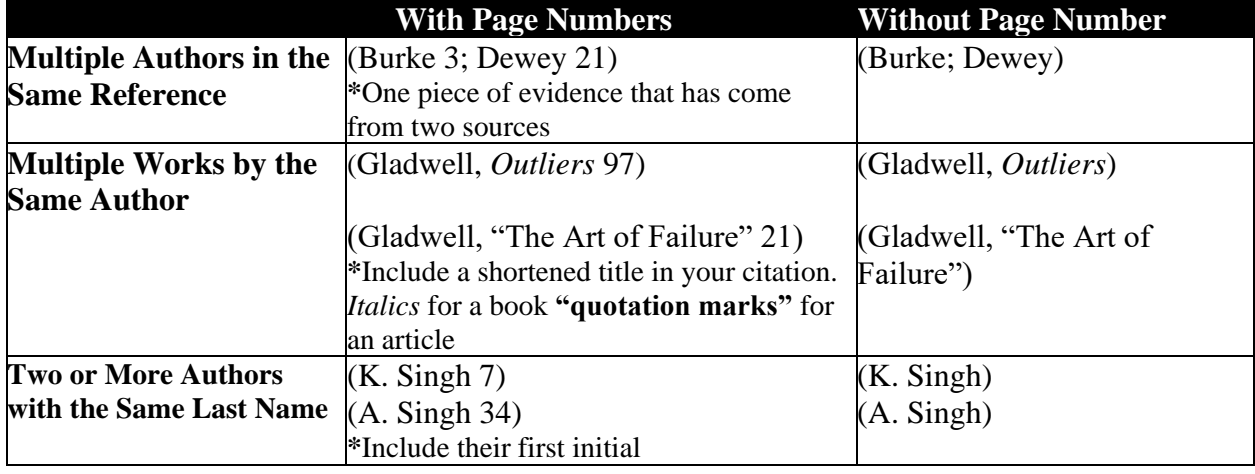

**Less Common Author Name Formatting**

### **Consecutive Citations: Using the Same Source Multiple Times**

- <span id="page-5-0"></span>■ Consecutive citations are used when you are citing the same source multiple times with no other sources being cited in between.
- The first time a source is cited, enter the author's last name and the page number.
	- If the same reference is cited again, use only the page number.
	- If the page number is not available, use the author's last name again.

#### **Example:**

In "A Pair of Tickets", the author tells a story of a cultural and self-discovery of

Jingmei, an American-born Chinese woman who returns to her mother's hometown to reunite

with her lost sisters  $(Tan 285)$ . Jingmei begins her journey looking at the busy city of

Guangzhou through the lens of a foreigner when she thinks that "OSHA [would] have a field

day here"  $(278)$ .

## **Citing Movies In-text - Time Stamps**

### <span id="page-5-1"></span>**What to cite in-text:**

- Title of movie in *italics* (\*long titles may be shortened in-text)
- **•** Timestamp

### **What is a timestamp?**

- **Time of a specific scene expressed in hours, minutes and seconds HH:MM:SS** 
	- e.g. 01:15:37 means the scene starts at 1 hour, 15 minutes and 37 seconds
- If a specific scene spans several minutes, use HH:MM:SS-HH:MM:SS
	- $\bullet$  e.g. 01:15:37-01:17:45

 $\vert$  Your own

#### **When to use a timestamp**

▪ When you refer to specific scenes in the movie.

#### **When not to use a timestamp**

- When you summarize.
- When you make general comments about the movie.

#### **Example:**

Although Hayao Miyazaki's animation, *Spirited Away,* is generally considered to be a

fast-paced action movie, it is often punctuated by moments of quiet (*Spirited Away*). The train

scene when Chihiro sets off to look for Zeniba, is regarded as the best example of a moment of

contemplative quiet where nothing is happening (*Spirited Away* 01:35:15-01:38:48).

## **Long Quotations or Block Quote**

#### **How to tell if it is a block quote:**

- The quotation takes up more than four lines.
- You are unable to paraphrase, break up, or shorten the quotation into a short quotation format.

#### **How to cite a block quote:**

- **Example 1** Start the quotation on a new line with the entire quote indented  $\frac{1}{2}$  inch from the left margin, double spaced, without quotation marks.
- The citation, in brackets, should come after the last punctuation in the quotation, in brackets.

#### **Block quotation Example:**

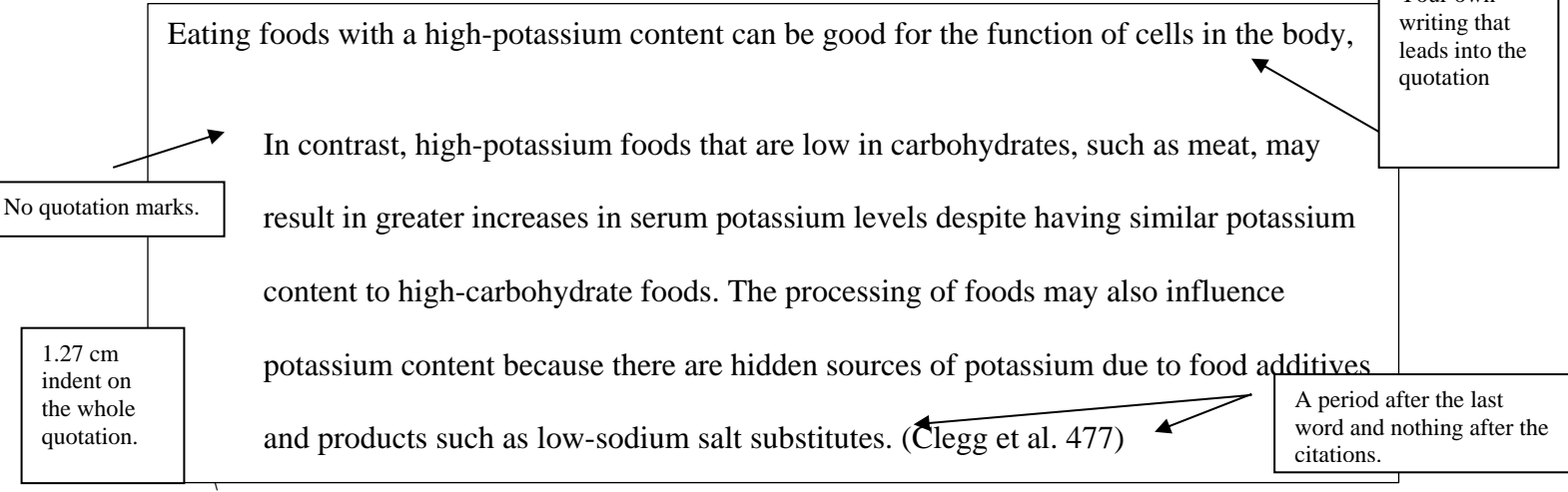

# **Works Cited - the Basics**

The Works Cited is a complete list of **all sources** used in your paper.

Formatting

- Separate page at the end of your paper.
- The words **Works Cited** at the top of the page, centred.
- Sources are organized in **alphabetical order**
- **Double-spaced**
- **Hanging indents** of 0.5 inches (1.27 cm) on all entries.
	- Create a hanging indent using "paragraph settings" on the home tab or page layout tab in MS Word.
- **Titles** are written by capitalizing the first letter of every major word, including the first and last words.
- **Dates** are written in the order of the day, month, year and months longer than 4 letters are abbreviated using the first 3 letters.

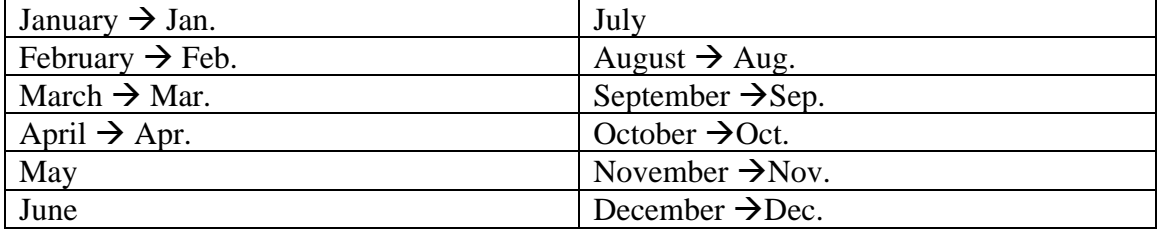

- If there is **no author** identified, **use the title.**
	- When the title of a work begins with an article (A, An, The) use the first significant **word** to determine its place in the list.
		- E.g. the film, *The Hunger Games* would be listed under 'H'.
- If there is **no date for a source**, you must omit the publication or updated date, then **include an accessed date** at the end of your Works Cited entry.

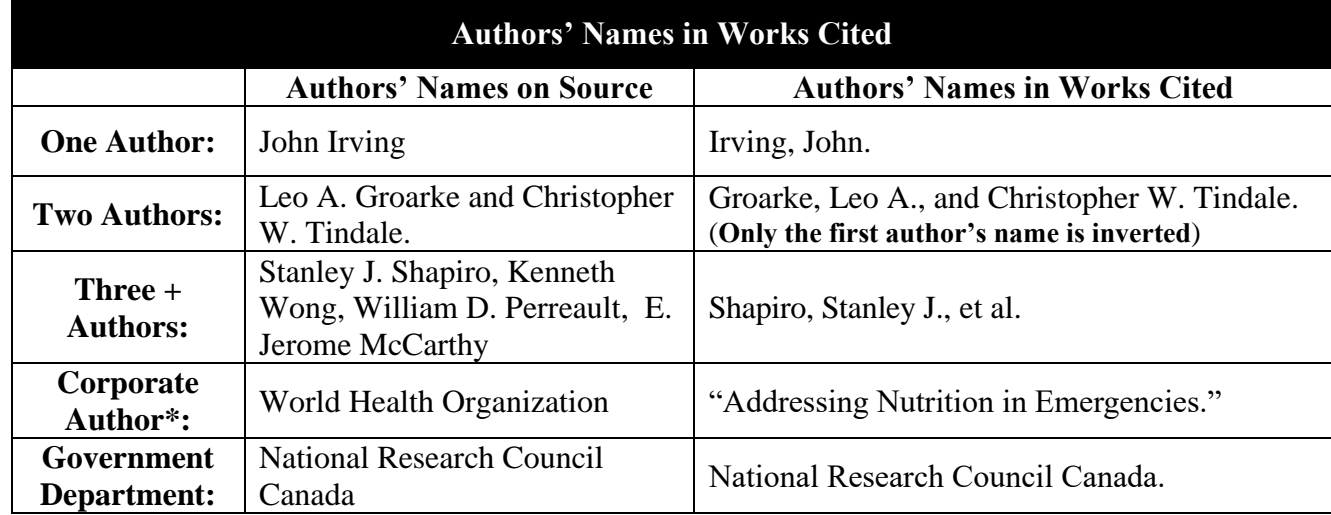

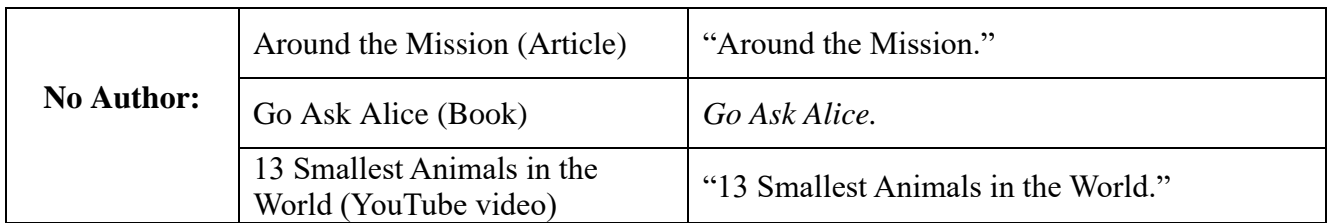

\***Corporate Authors:** Often, corporate authors and publishers are the same. In this case, skip the author, and list the title first in Works Cited. Then, list the corporate author as the publisher.

# **Citing Online Sources**

**Anyone can create a webpage** and they can write whatever they want. Before you use a website for your research, **make sure that it is a credible academic source**.

- Find sources by using the library database or booking an appointment with the library research help team.
- ONLY use English-language sources.
- Use stable URLs (minus 'http://') or complete DOIs when citing an online source.
	- When using a URL, **remove the hyperlink** to keep the font size and style consistent

### **How to tell if a website is a credible source:**

- Author with proper credentials (affiliation to universities/professional organization)
- Government/official website
- Check the date before using a website. The information may be outdated.
- Domain name
	- **.com, .org and .net** can be bought and used by anyone
	- .**edu** is reserved only for colleges and universities
	- **• .gov** are government websites
- Academic/professional writing style and site design

If you're not sure, **check with your instructor** to see if the sites are acceptable to use. **How to deal with missing information:**

- For the date, use the date of the "last update" or "last revision"
	- If no date is listed, leave it blank in the Works Cited entry and add an **accessed date at the end of your entry.**
- Websites often do not have page numbers, leave it blank if this is the case
	- If a document is available as a pdf, use the pdf and cite page numbers as they appear in the pdf.
- Include the name of the website sponsor or publisher, if available.

### **Journal Article From an Online Database**

- <span id="page-9-0"></span>▪ Titles of articles are placed inside "quotation marks".
- Titles of Journals and Databases are *italicized*
- Volume and issue numbers must be included. E.g. vol. 145, no. 21

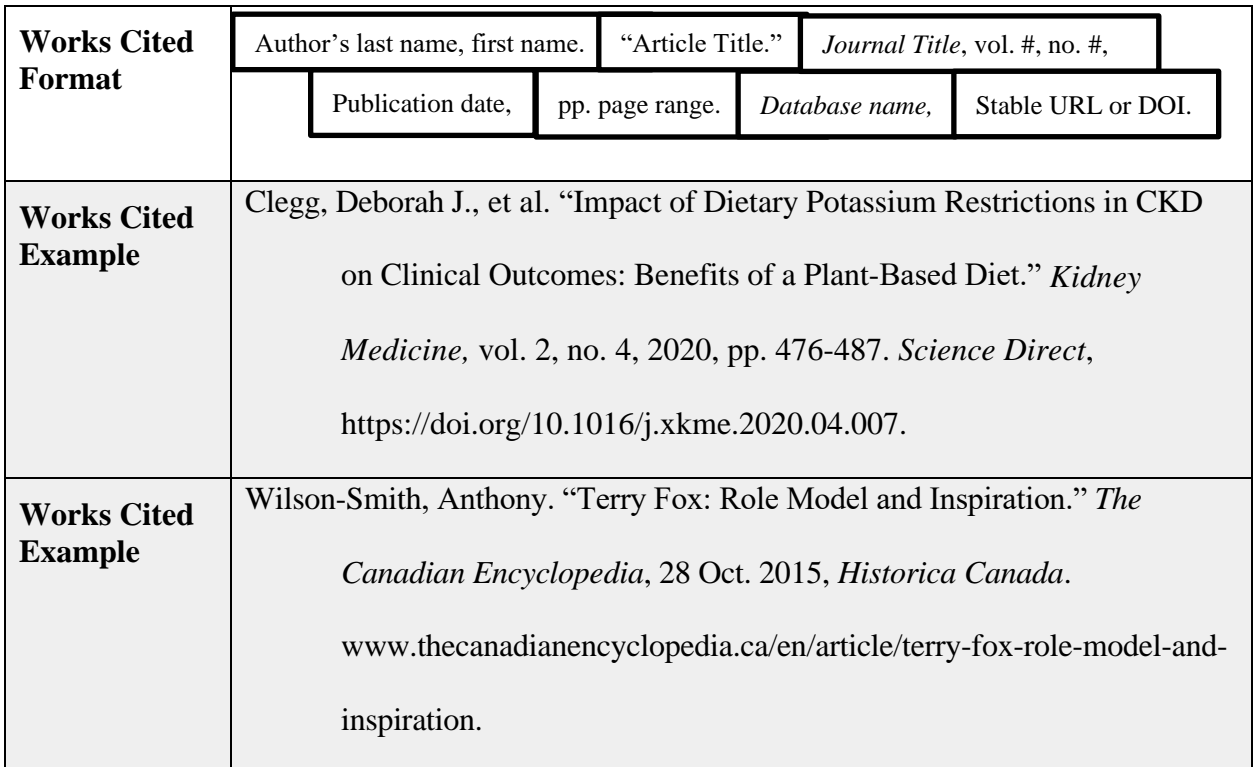

# **Article from an Online Website with an Author**

<span id="page-9-1"></span>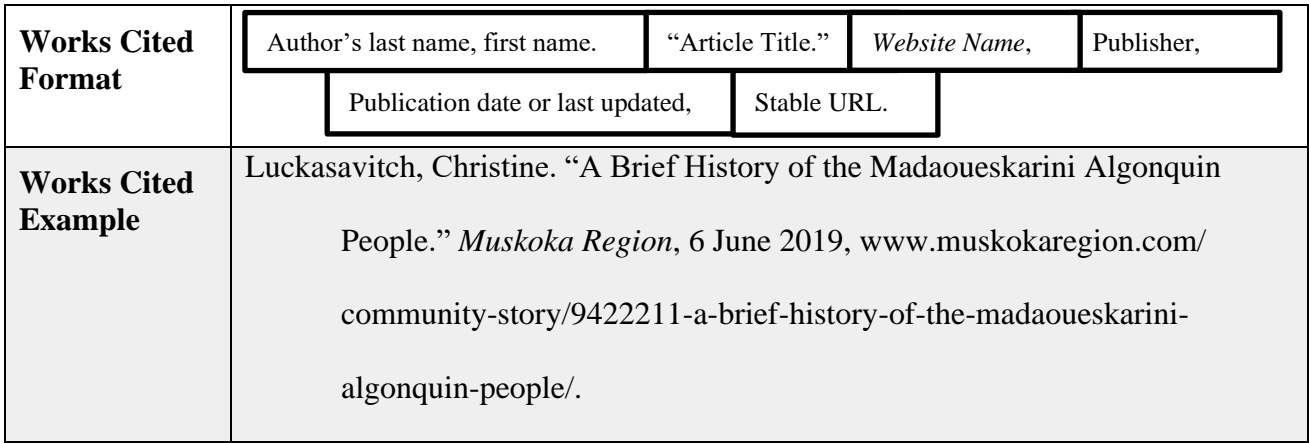

<span id="page-10-0"></span>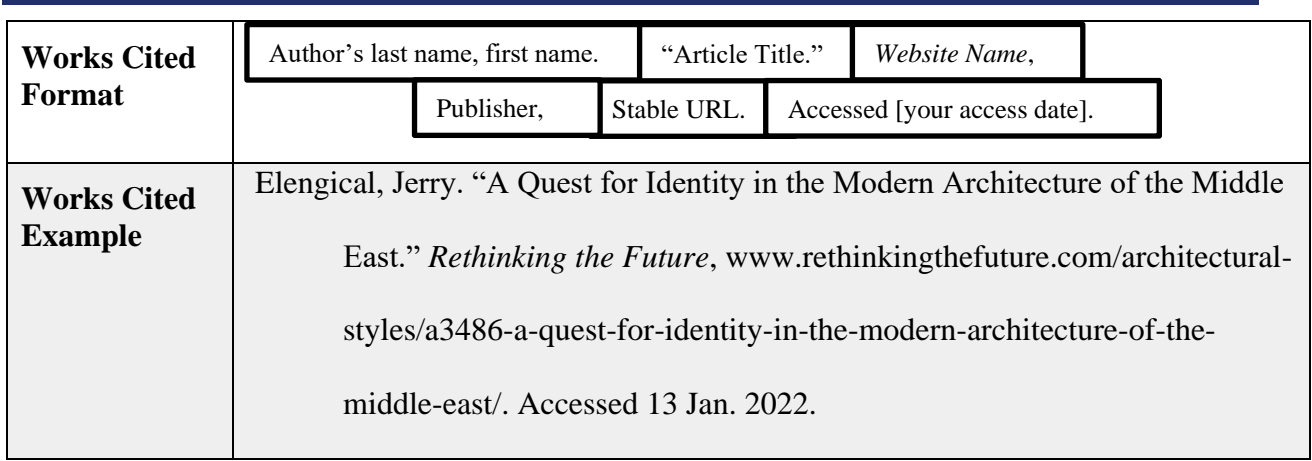

## **Article from an Online Website without a Date**

# <span id="page-10-1"></span>**Article from a Website with a Corporate Author or without an Author**

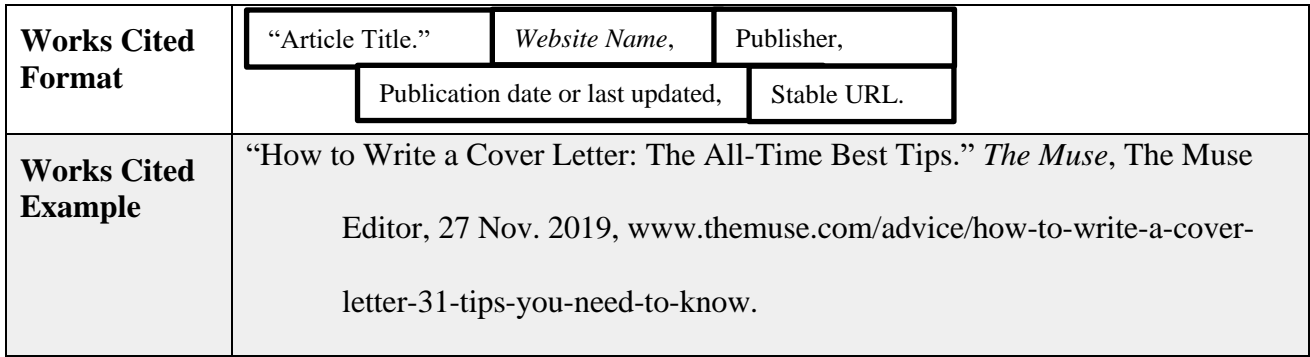

# **Article from a Government Department or Agency**

<span id="page-10-2"></span>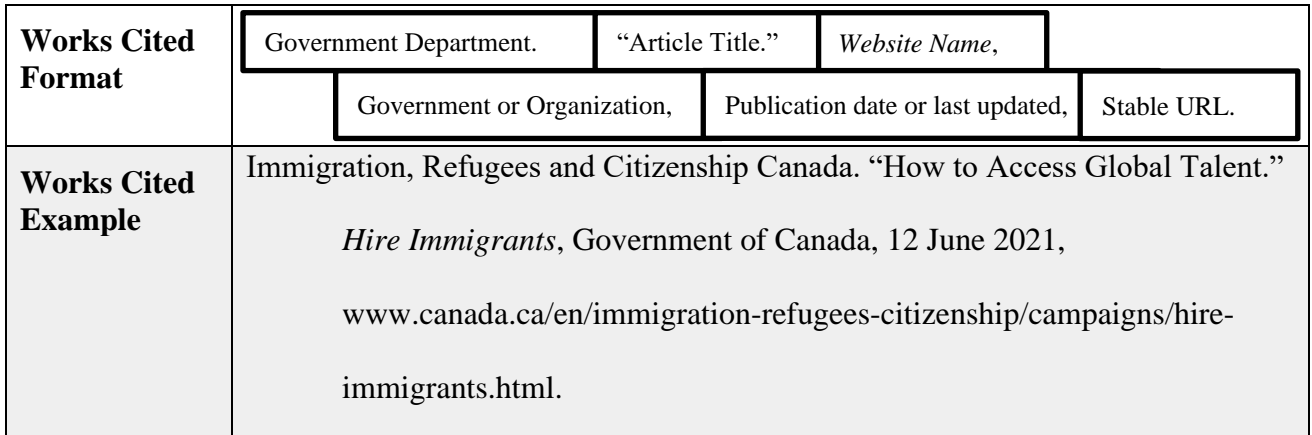

# <span id="page-10-3"></span>**Online Newspaper & Magazine with an Author**

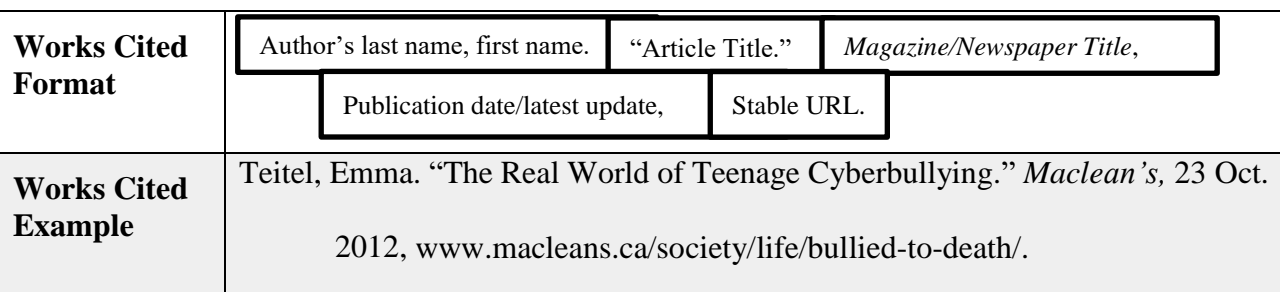

▪ Online articles don't usually have page numbers; don't invent them.

# **Online Newspaper & Magazine without an Author**

- <span id="page-11-0"></span>**This is the format for any newspaper or magazine article that does not have an identified author.** 
	- Editorials commonly do not have an identified author.
	- The full-length title is used in the Works Cited.

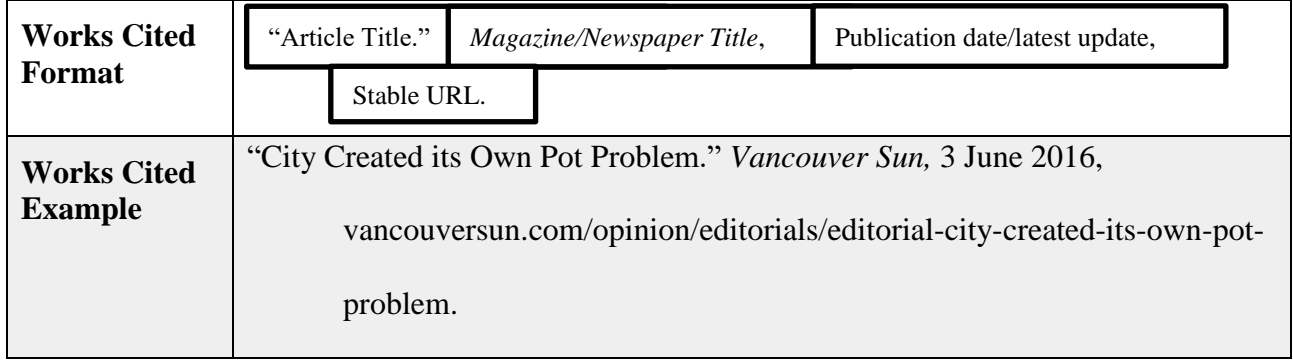

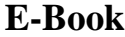

<span id="page-11-1"></span>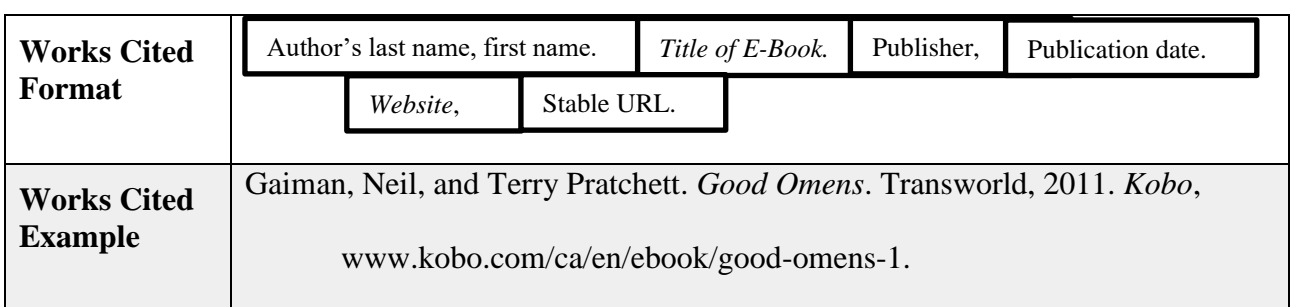

## <span id="page-11-2"></span>**Online Dictionary**

■ Cite the word you researched in quotation marks in-text and in Works Cited.

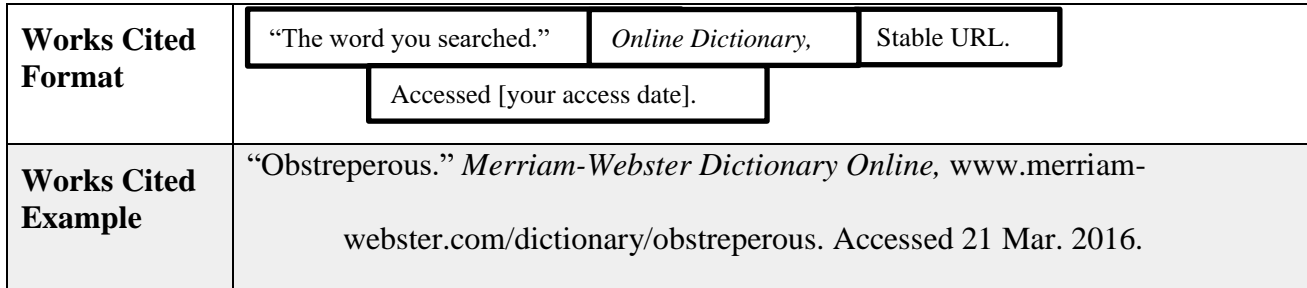

# **Citing Print Source**

- <span id="page-12-0"></span>▪ Titles of books, magazines, and newspapers are *italicized*.
- For all books, include relevant edition information in the Works cited:

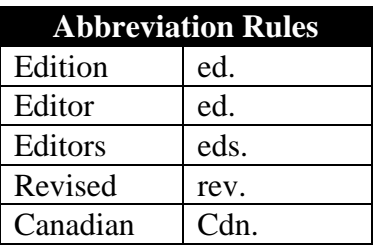

■ Page numbers only appear in Works Cited for anthologies, newspapers, magazines and journals.

### **Book**

**If there is more than one author, follow the guidelines on p. 7** 

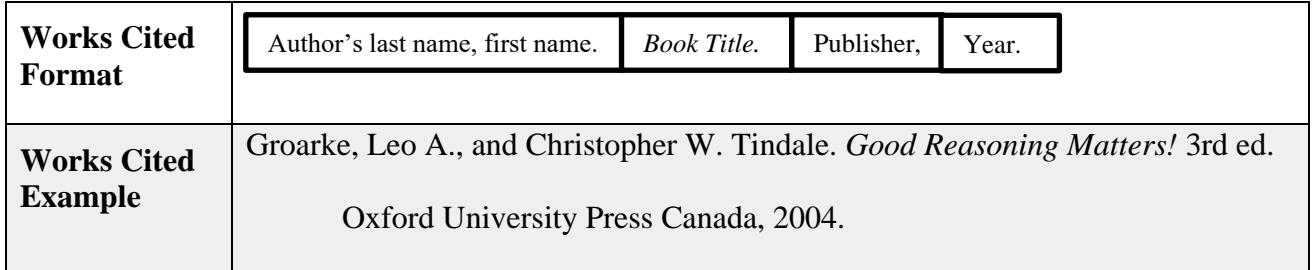

# **Anthology (Edited Collection)**

- <span id="page-12-2"></span>▪ **How to tell if your source is an anthology:**
	- Contains articles/short stories by many different authors

<span id="page-12-1"></span>**NOTE**: Articles from online databases or pdf documents you downloaded and printed are *NOT* considered print sources.

- Editors' names on the cover
- Cite the editors in the Works Cited, after the title of the anthology, **not inverted**.
	- Titles of the article/short story is placed inside "quotation marks".
	- The title of the Anthology is *italicized*.
	- List the full page range of the selection from the anthology.

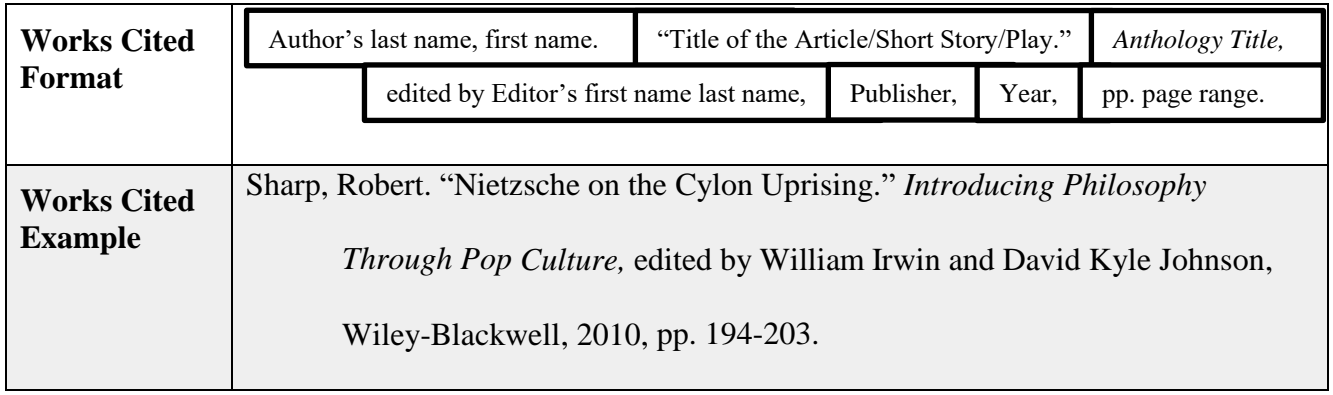

### **Class Notes or Lecture**

- <span id="page-13-0"></span>■ Title of the lecture, in "quotation marks."
	- If there is no title, **do not** invent one.
- The course name and number
- The name and location of the institution. For online lectures, use "Online" as the location.
- The date of the lecture, followed by the word, "Lecture"

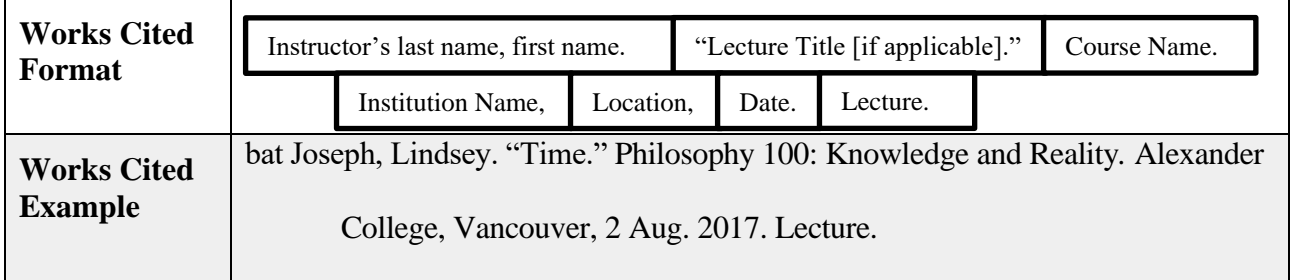

# **Citing Recorded Media**

- Cite the **full title** of the film in your Works Cited.
- Director's name is **NOT** inverted.
- List key contributors according to the focus of your analysis after the Director's name
	- If you talk about an actor's performance, list the actor
	- If you talk about a technical expert, list the technical expert

### <span id="page-14-0"></span>**YOU MAY NOT USE MEDIA DOWNLOADED FROM ILLEGAL WEBSITES. EVEN IF YOU CITE THEM CORRECTLY, YOU COULD RECEIVE AN ACADEMIC ALERT.**

### **Film Viewed on DVD or Blu-Ray**

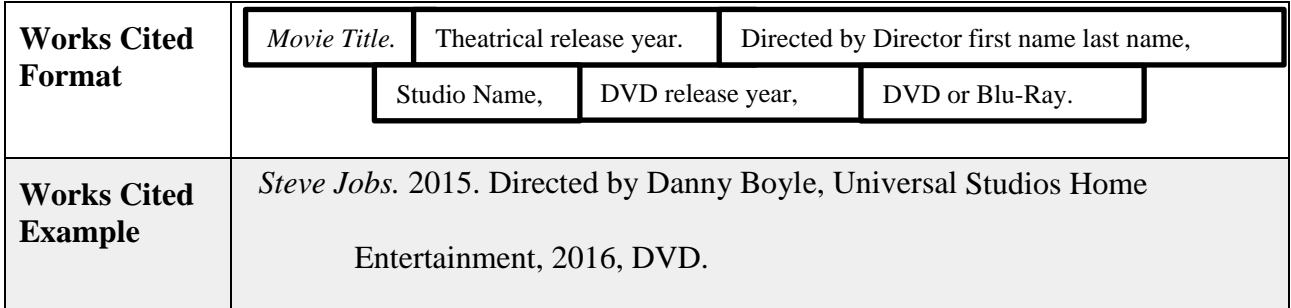

## **Film Viewed on Online Streaming Sites (Netflix, Crave)**

<span id="page-14-1"></span>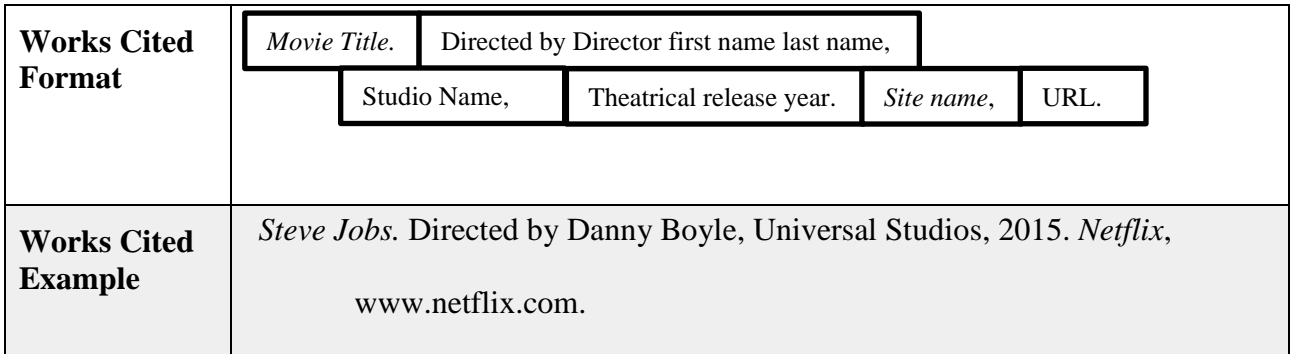

## **Videos Viewed on Kanopy**

<span id="page-14-2"></span>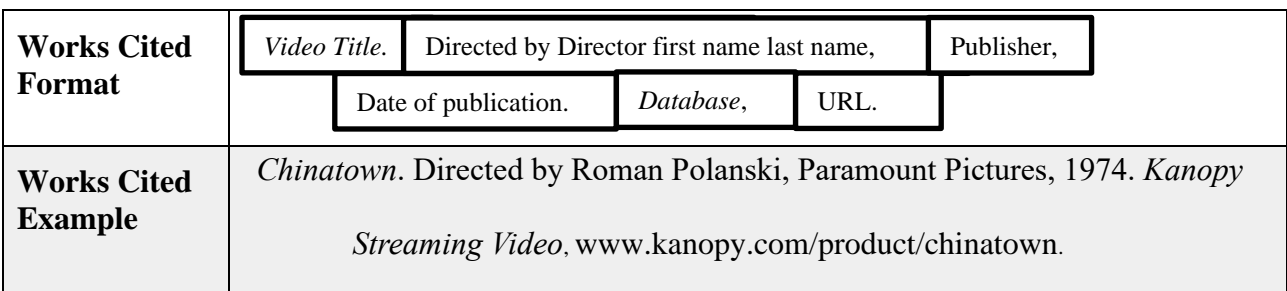

# **Videos Viewed on Sharing Sites (YouTube, Vimeo)**

<span id="page-14-3"></span>■ List titles with numbers according to the full name of the number. E.g. "13" would be listed under "t" for "thirteen." (see our Works Cited page)

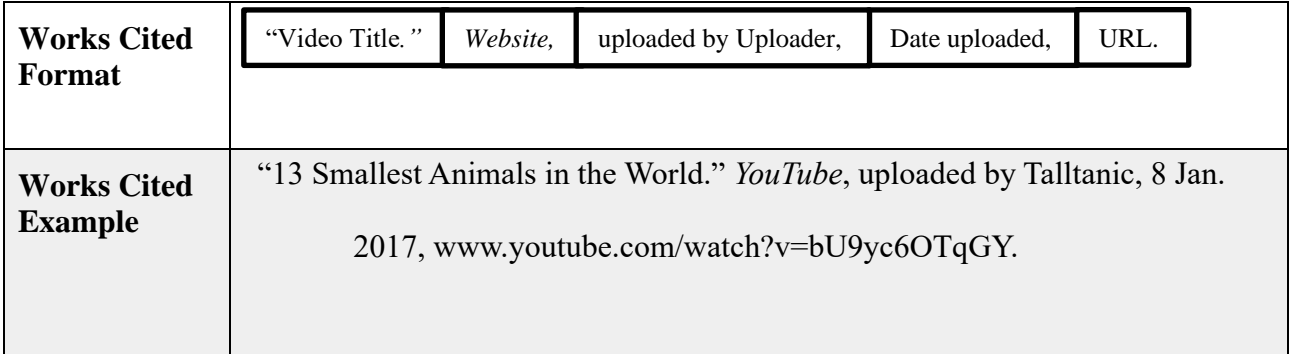

## **Video on Sharing Sites with a Different Speaker than Uploader**

- **•** This format is used when the speaker or host of the video is different than the uploader.
- **This should not be used when the uploader uses a username instead of their real name.**

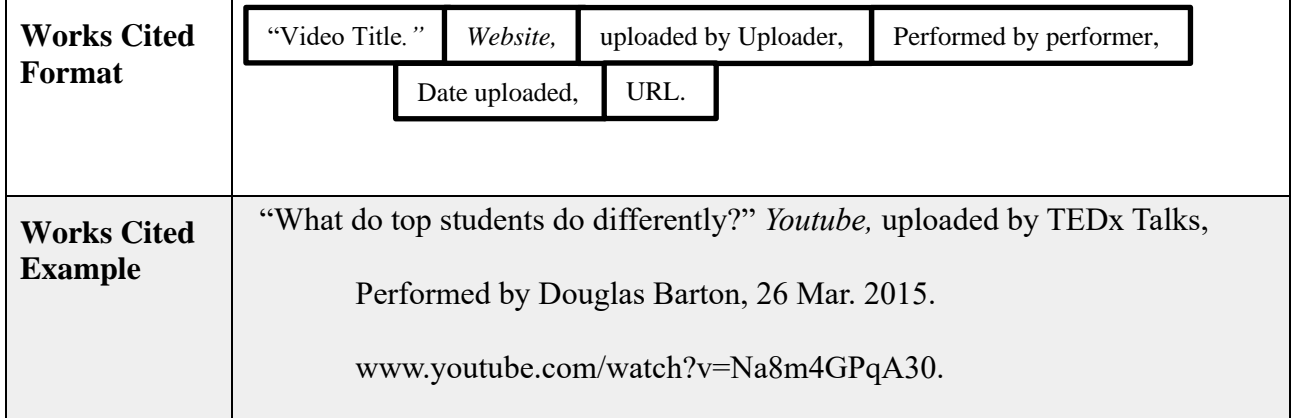

# **Citing Images**

- The in-text citation for images should be placed below the image.
	- You may add a short caption before the citation to describe the image.
- Only include a URL if you viewed the source from an online source.
- **If you viewed the original work in person or on the original musuem website, omit all** information regarding the secondary container such as: full name of book/ website where found, name of author/ publisher where found, and page number.

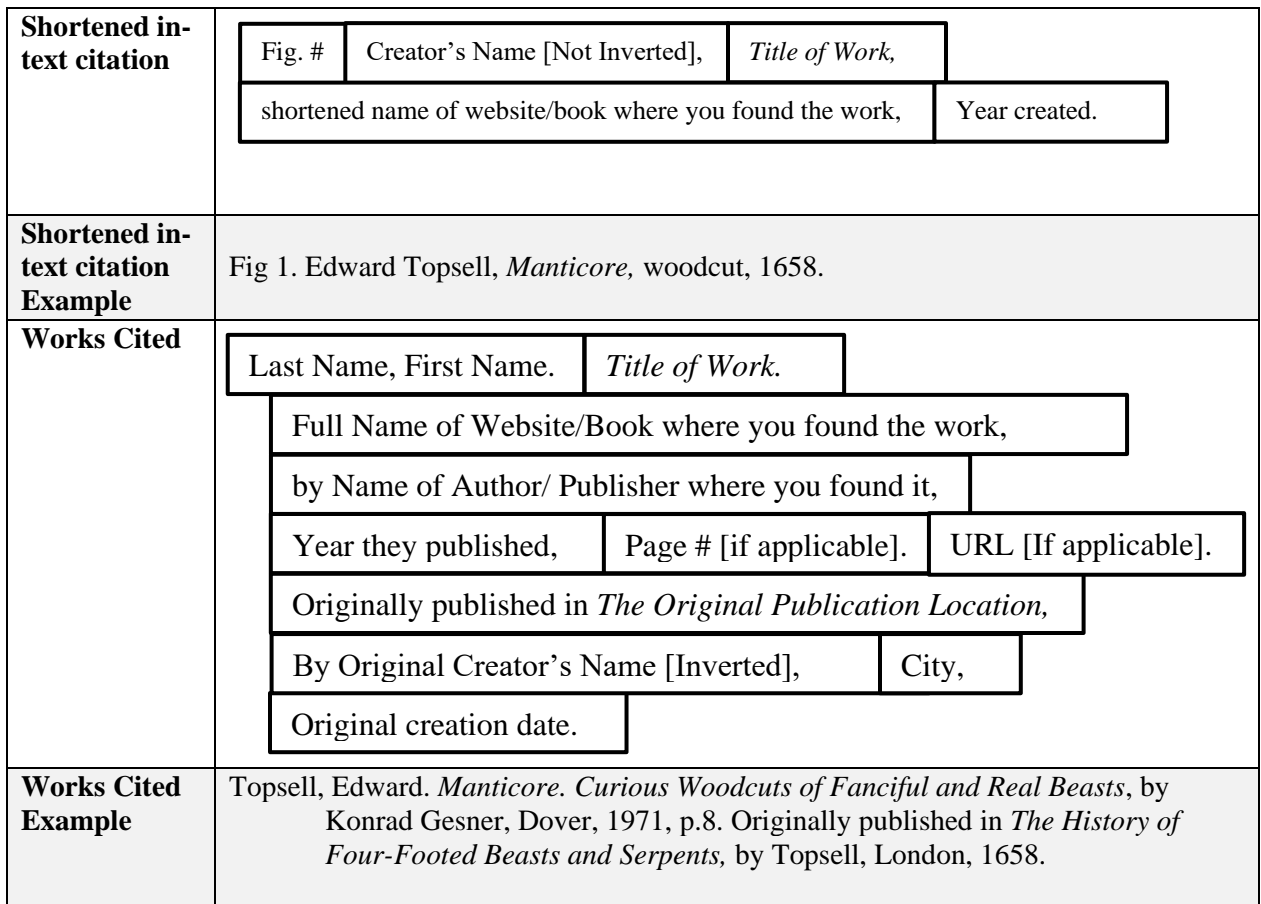

**The following page is a sample Works Cited for the sources used in this guide.**

#### Works Cited

bat Joseph, Lindsey. "Time." Philosophy 100: Knowledge and Reality*.* Alexander College, Vancouver, 2 Aug. 2017. Lecture.

"City Created its Own Pot Problem." *Vancouver Sun,* 3 Jun. 2016, vancouversun.com/opinion/editorials/editorial-city-created-its-own-pot-problem.

- Clegg, Deborah, J., et al. "Impact of Dietary Potassium Restrictions in CKD on Clinical Outcomes: Benefits of a Plant-Based Diet. *Kidney Medicine*, vol. 2, no. 4, 2020, pp. 476-487. *Science Direct*, https://doi.org/10.1016/j.xkme.202.04.007.
- Elengical, Jerry. "A Quest for Identity in the Modern Architecture of the Middle East." *Rethinking the Future*, www.re-thinkingthefuture.com/architectural-styles/a3486-a-questfor-identity-in-the-modern-architecture-of-the-middle-east/. Accessed 15 June 2021.
- Gaiman, Neil and Terry Pratchett. *Good Omens*. Transworld, 2011. *Kobobooks.com*, www.kobo.com/ca/en/ebook/good-omens-1.
- Groarke, Leo A., and Christopher W. Tindale. *Good Reasoning Matters!* 3rd ed. Oxford University Press Canada, 2004.
- "How to Write a Cover Letter: The All-Time Best Tips." *The Muse*, The Muse Editor, 27 Nov. 2019, www.themuse.com/advice/how-to-write-a-cover-letter-31-tips-you-need-to-know.
- Immigration, Refugees and Citizenship Canada. "How to Access Global Talent." *Hire Immigrants*, Government of Canada, 12 June 2021, www.canada.ca/en/immigrationrefugees-citizenship/campaigns/hire-immigrants.html.

*Steve Jobs.* 2015. Directed by Danny Boyle, Universal Studios, 2015. *Netflix*[, www.netflix.com.](http://www.netflix.com/)

"13 Smallest Animals in the World." *YouTube*, uploaded by Talltanic, 8 Jan. 2017, www.youtube.com/watch?v=bU9yc6OTqGY.

"What do top students do differently?" *Youtube,* uploaded by TEDx Talks, Performed by Douglas Barton, 26 Mar. 2015. www.youtube.com/watch?v=Na8m4GPqA30.